# Package 'INSPIRE'

December 9, 2016

Type Package

Title Inferring Shared Modules from Multiple Gene Expression Datasets with Partially Overlapping Gene Sets

Version 1.5

Date 2016-12-08

Author Safiye Celik

Maintainer Safiye Celik <safiye@cs.washington.edu>

Description A method to infer modules of co-expressed genes and the dependencies among the modules from multiple expression datasets that may contain different sets of genes. Please refer to: Extracting a low-dimensional description of multiple gene expression datasets reveals a potential driver for tumor-associated stroma in ovarian cancer, Safiye Celik, Benjamin A. Logsdon, Stephanie Battle, Charles W. Drescher, Mara Rendi, R. David Hawkins and Su-In Lee (2016) <DOI:10.1186/s13073-016-0319-7>.

License GPL  $(>= 2)$ 

URL inspire.cs.washington.edu

Imports missMDA

RoxygenNote 5.0.1

NeedsCompilation yes

Repository CRAN

Date/Publication 2016-12-09 22:52:45

# R topics documented:

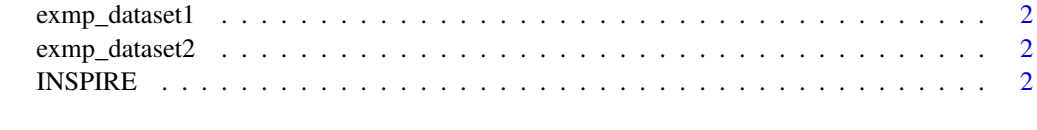

**Index** [4](#page-3-0)

<span id="page-1-0"></span>

#### **Description**

This example ovarian cancer dataset contains expression of random half of the genes on the 28 samples from the GSE19829.GPL570 accession in Gene Expression Omnibus. Contains 28 samples (as rows) and 9056 genes (as columns). 4117 of the genes are overlapping with the genes in exmp\_dataset2.

exmp\_dataset2 *Example Gene Expression Dataset-2*

#### Description

This example ovarian cancer dataset contains expression of random half of the genes on the 42 samples from the GSE19829.GPL8300 accession in Gene Expression Omnibus. Contains 42 samples (as rows) and 4165 genes (as columns). 4117 of the genes are overlapping with the genes in exmp\_dataset1.

INSPIRE *Inferring Shared Modules from Multiple Gene Expression Datasets with Partially Overlapping Gene Sets*

#### Description

Takes a list of data matrices, with potentially different number of genes, number of modules, and a penalty parameter, and returns the final assignment of the data points in each dataset to the modules, the values of the module latent variables, and the conditional dependency network among the module latent variables.

#### Usage

```
INSPIRE(datasetlist, mcnt, lambda, printoutput = 0, maxinitKMiter = 100,
maxiter = 100, threshold = 0.01, initseed = 123)
```
#### INSPIRE 3

#### Arguments

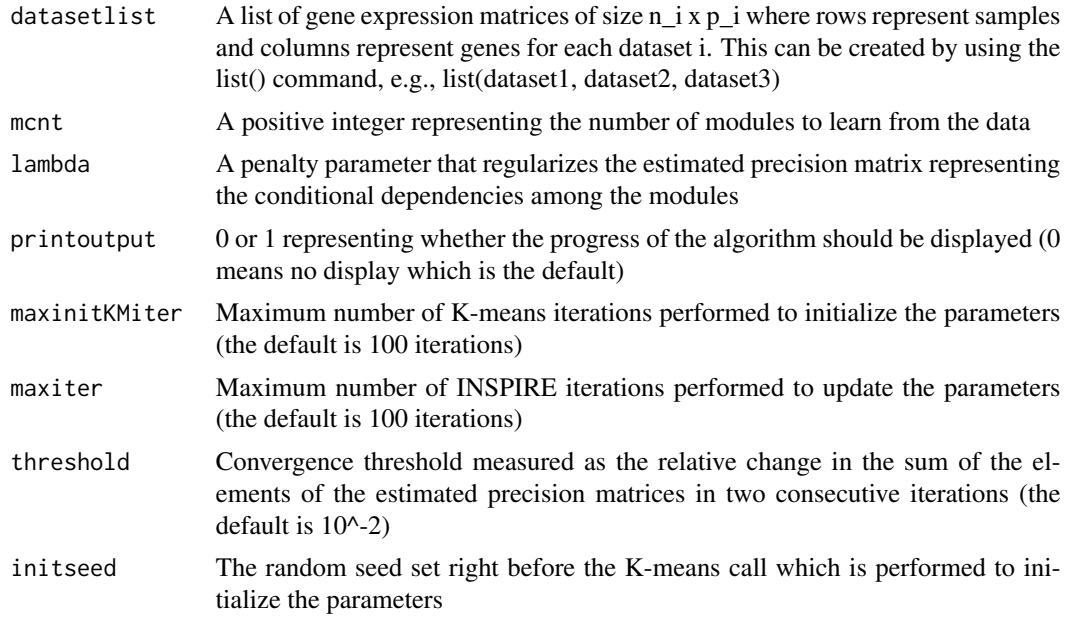

## Value

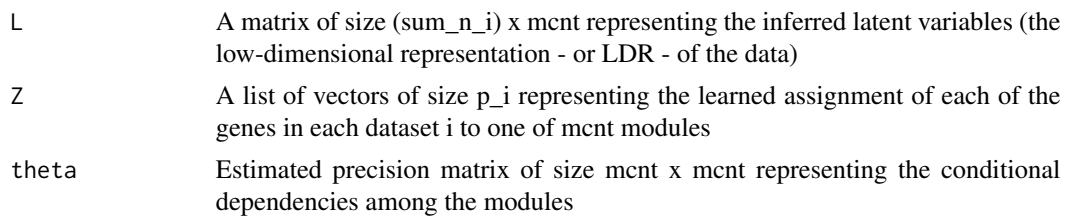

## Examples

## Not run: library(INSPIRE) mcnt = 90 #module size lambda = .1 #penalty parameter to induce sparsity # download two real gene expression datasets, where the rows are genes and columns are samples data('two\_example\_datasets') # log-normalize, and standardize each dataset res = INSPIRE(list(scale(log(exmp\_dataset1)), scale(log(exmp\_dataset2))), mcnt, lambda)

## End(Not run)

# <span id="page-3-0"></span>Index

exmp\_dataset1, [2](#page-1-0) exmp\_dataset2, [2](#page-1-0)

INSPIRE, [2](#page-1-0)